## *Indiana Health Coverage Programs Prior Authorization Request Form* **Instructions**

## **(universal prior authorization form)**

*Note: These instructions should also be followed when completing the [Residential/Inpatient Substance Use](https://www.in.gov/medicaid/providers/files/SUD-PA-form.pdf)  [Disorder Treatment Prior Authorization Request Form.](https://www.in.gov/medicaid/providers/files/SUD-PA-form.pdf)*

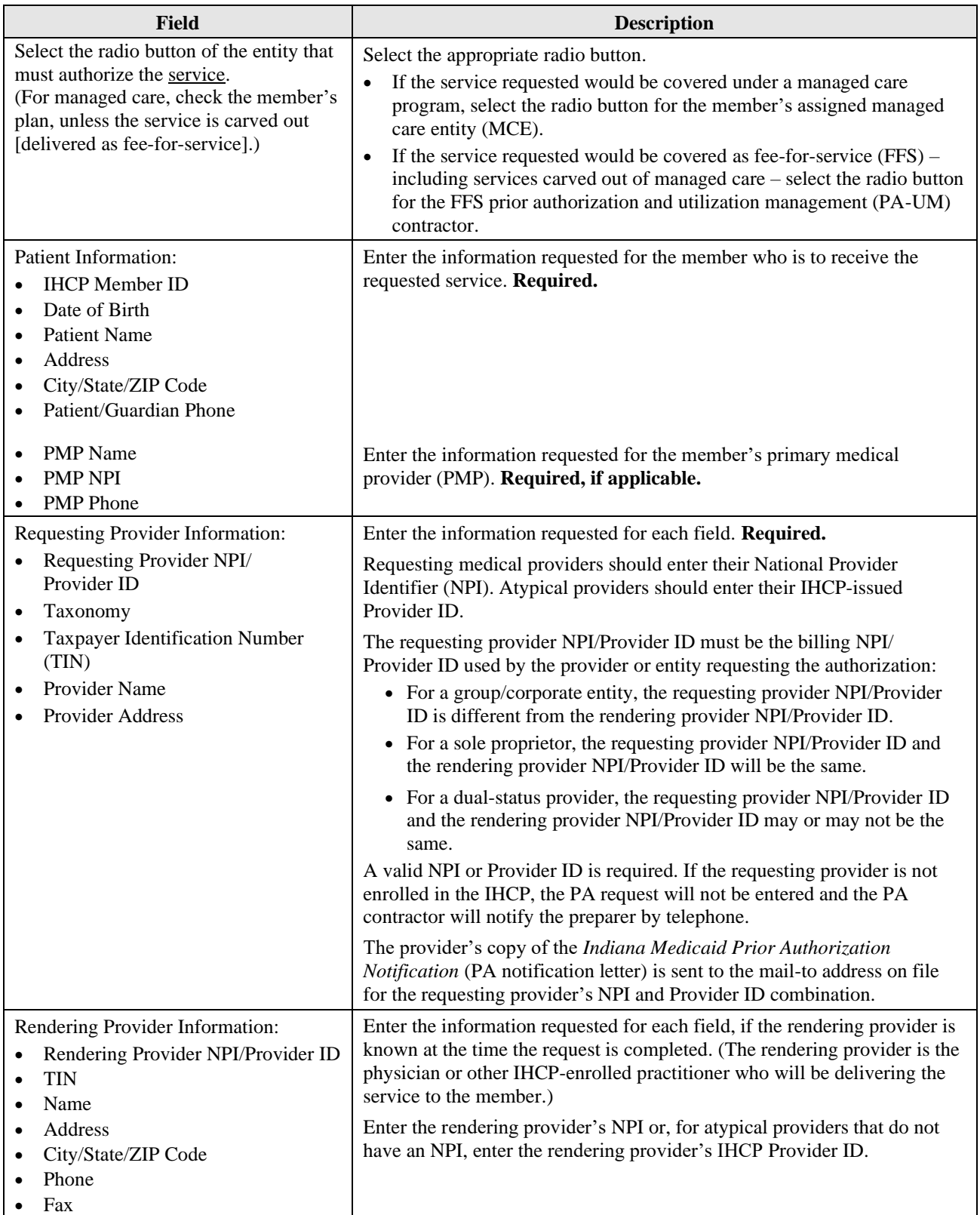

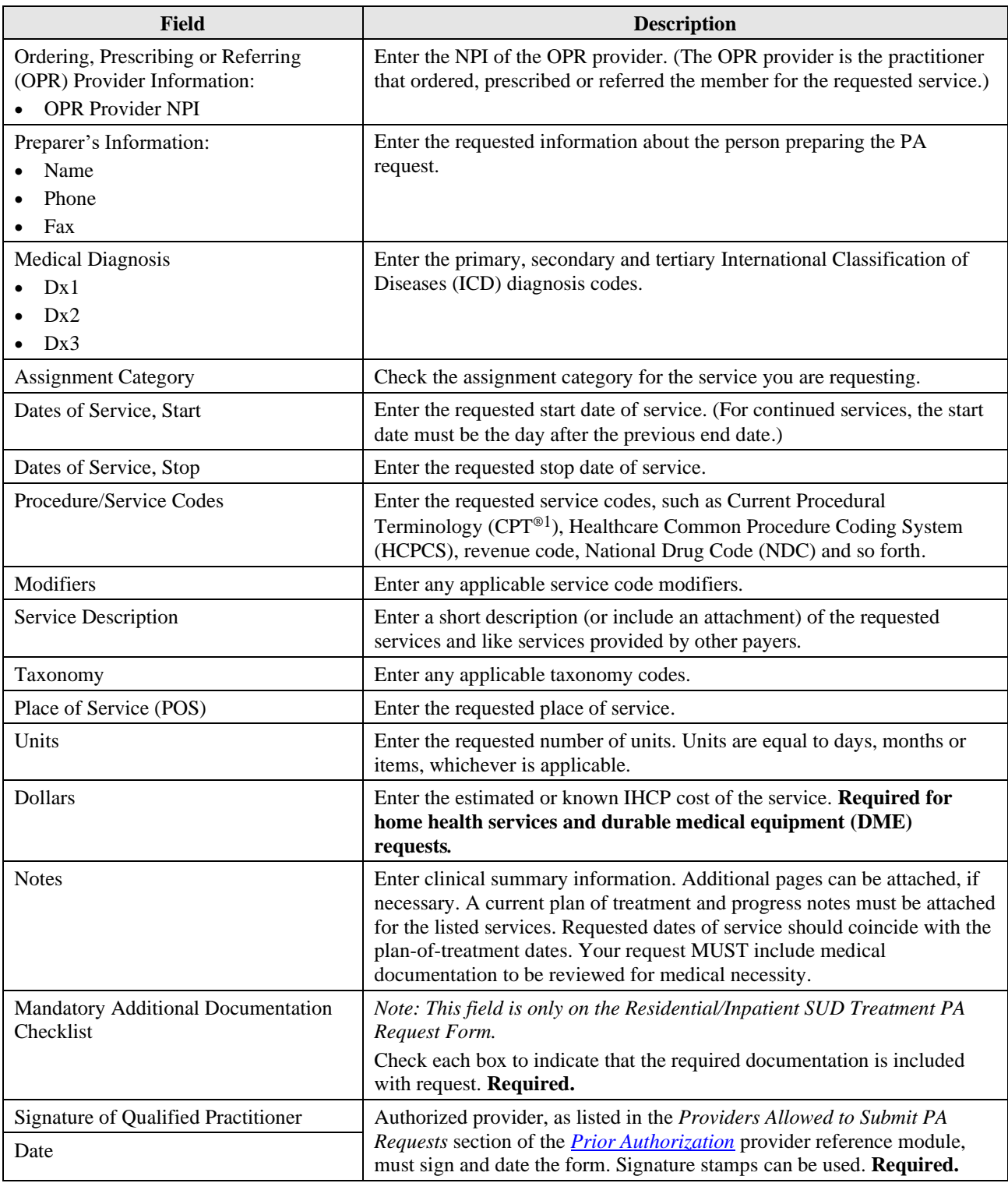

<sup>1</sup> *CPT copyright 2023 American Medical Association. All rights reserved. CPT is a registered trademark of the American Medical Association.*